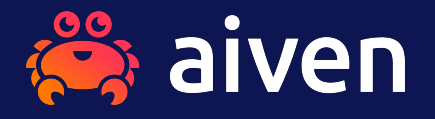

## **StandBy Database Shootout PostgreSQL vs. Oracle v2**

Dirk Krautschick PGconf.DE 12.04.2024, Munich

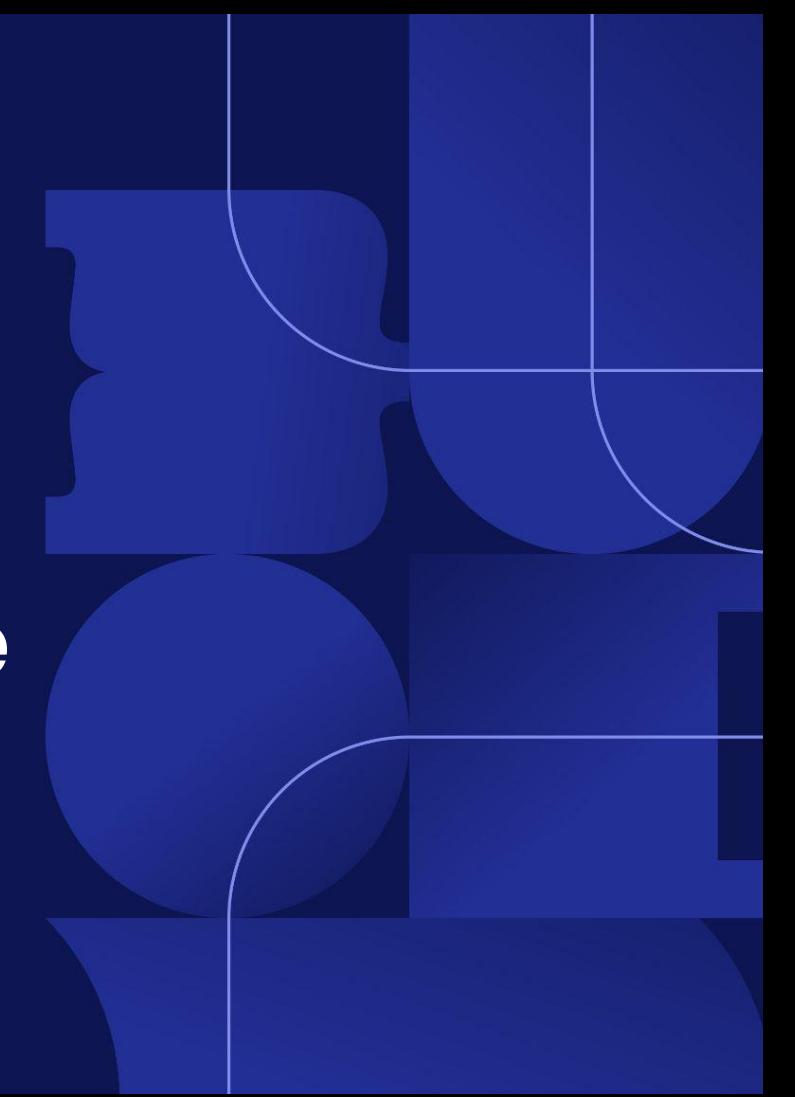

## **Dirk Krautschick Solution Architect**

with Aiven since Nov 2023

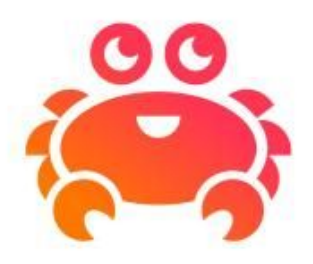

16 years DBA, Trainer, Consulting, Sales Engineering PostgreSQL, Oracle

Married, 2 Junior DBAs

Mountainbike, swimming, movies, music, hifi/home cinema, 8 bit computing

## **PostgreSQL User Group NRW**

Founded Dec 2023

1st MeetUp (premiere!) in Feb 2024, Cologne @ ORDIX AG

2nd Meetup 15.05.2024 in **Aachen**

"Bringing Vectors to Postgres" by Gülçin Yıldırım Jelínek

"pgBackRest Frequently Asked Questions" by Stefan Fercot

Upcoming events in the pipeline, stay tuned!

Target is at least 4 meetups a year

All around NRW

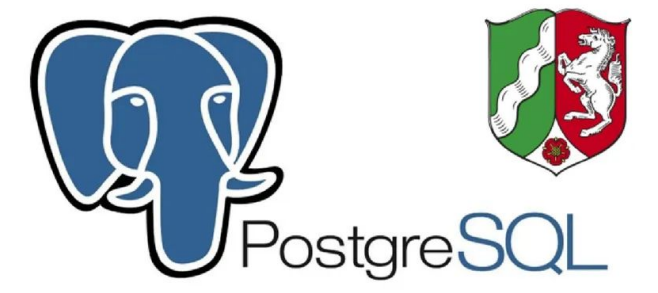

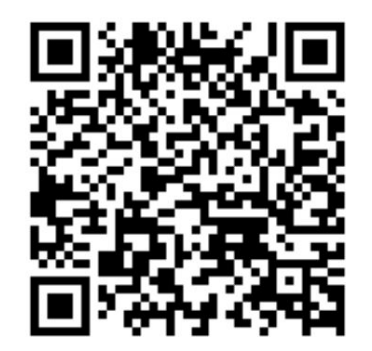

## **Disclaimer**

Different audience, different perspectives

My experience, my honest opinion

Let's stay open minded

Always open for discussions

## **Some History - Once upon a time…**

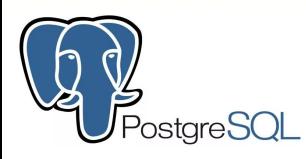

ostgreSQL High Availability was...

Frequently dumps :-(

Disk mirroring (drbd)

Failover Cluster

Trigger based solutions

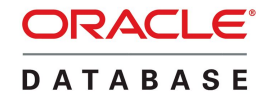

wasn't perfect either….

Similar "solutions"

Oracle Failsafe / Failover Cluster …

### **…but then…**

## **Some History - Evolution**

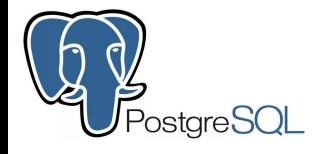

**ORACLE® DATABASE** 

…

### **2006** Log Shipping (8.2)

**2010** Streaming Replication (9.0) Including hot standby DBs Synchronous with 9.1

**2017** Logical Replication (10)

**1996** manual standby DBs (7.3) **1999** managed standby DBs (8i)

**2001** Data Guard Broker (9i), Real Application Cluster **2002** Oracle Streams (9.2)

**2007** Active Data Guard (11g) **2009** Golden Gate

…

## **In memoriam…**

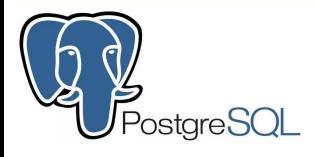

### **Simon Riggs, † 26.03.2024**

Long term Core Team Member and Contributor

Responsible for

Sync Replication

Hot Standby

Point in Time Recovery

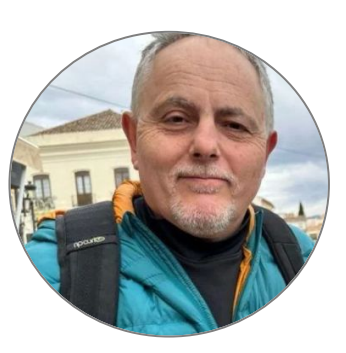

### **ORACLE® DATABASE**

### **Larry Carpenter, † 22.03.2024**

With Oracle since 1994 Data Guard Key Role since 2001 Development Product Management called as "Mr. Data Guard"

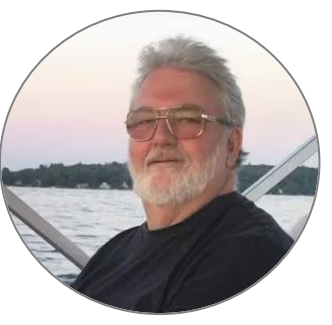

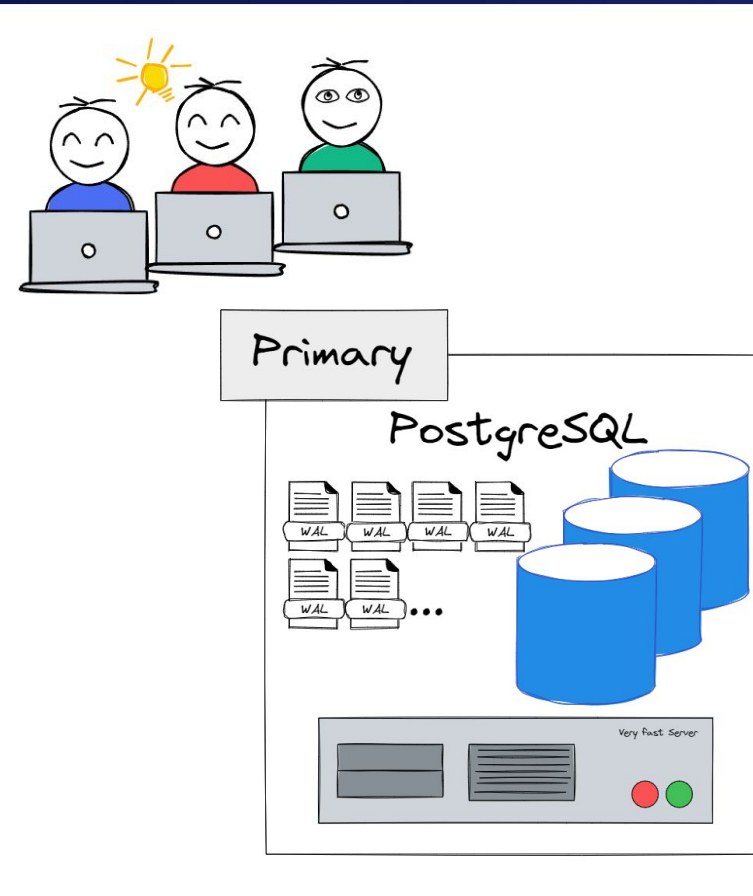

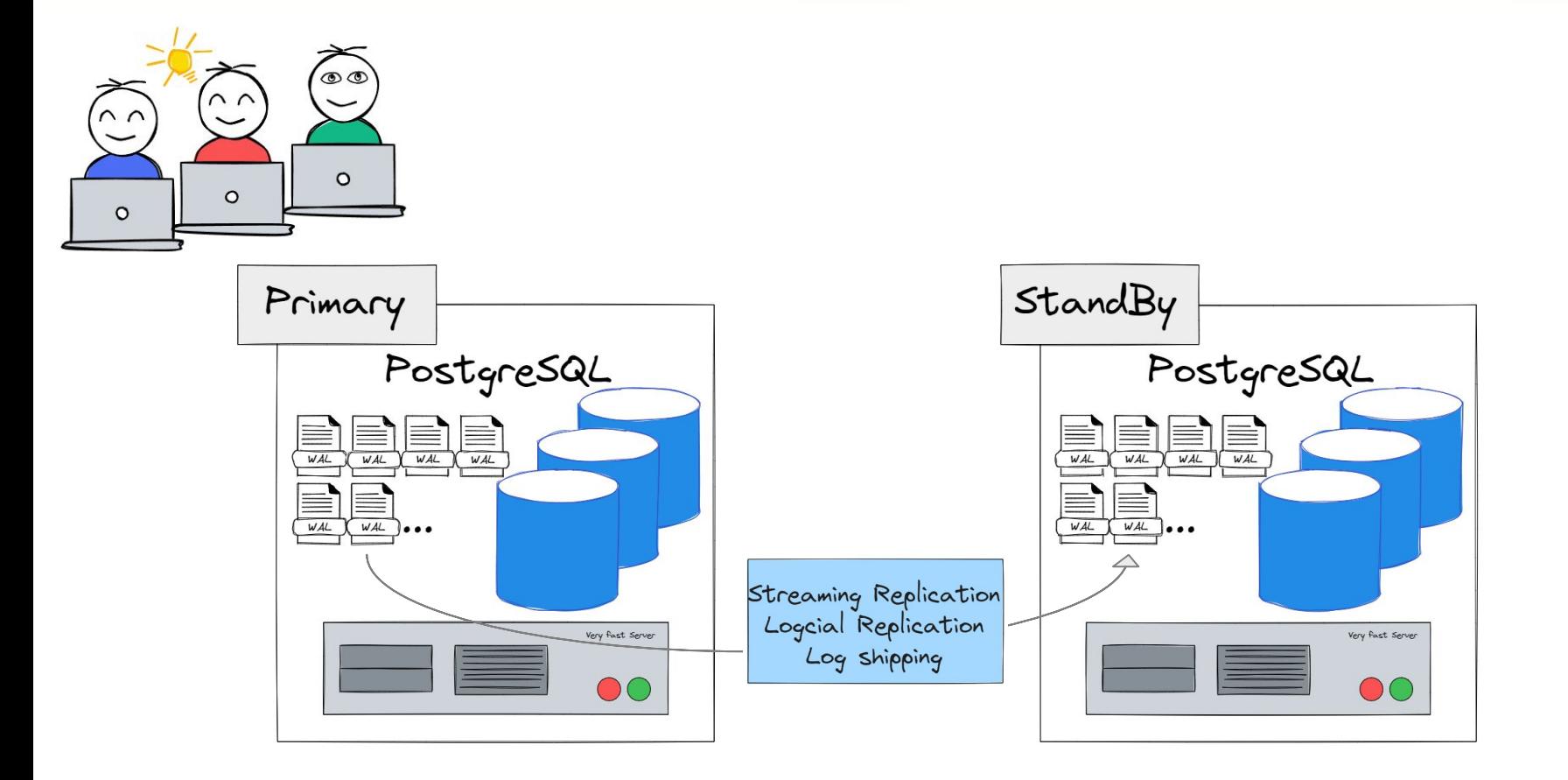

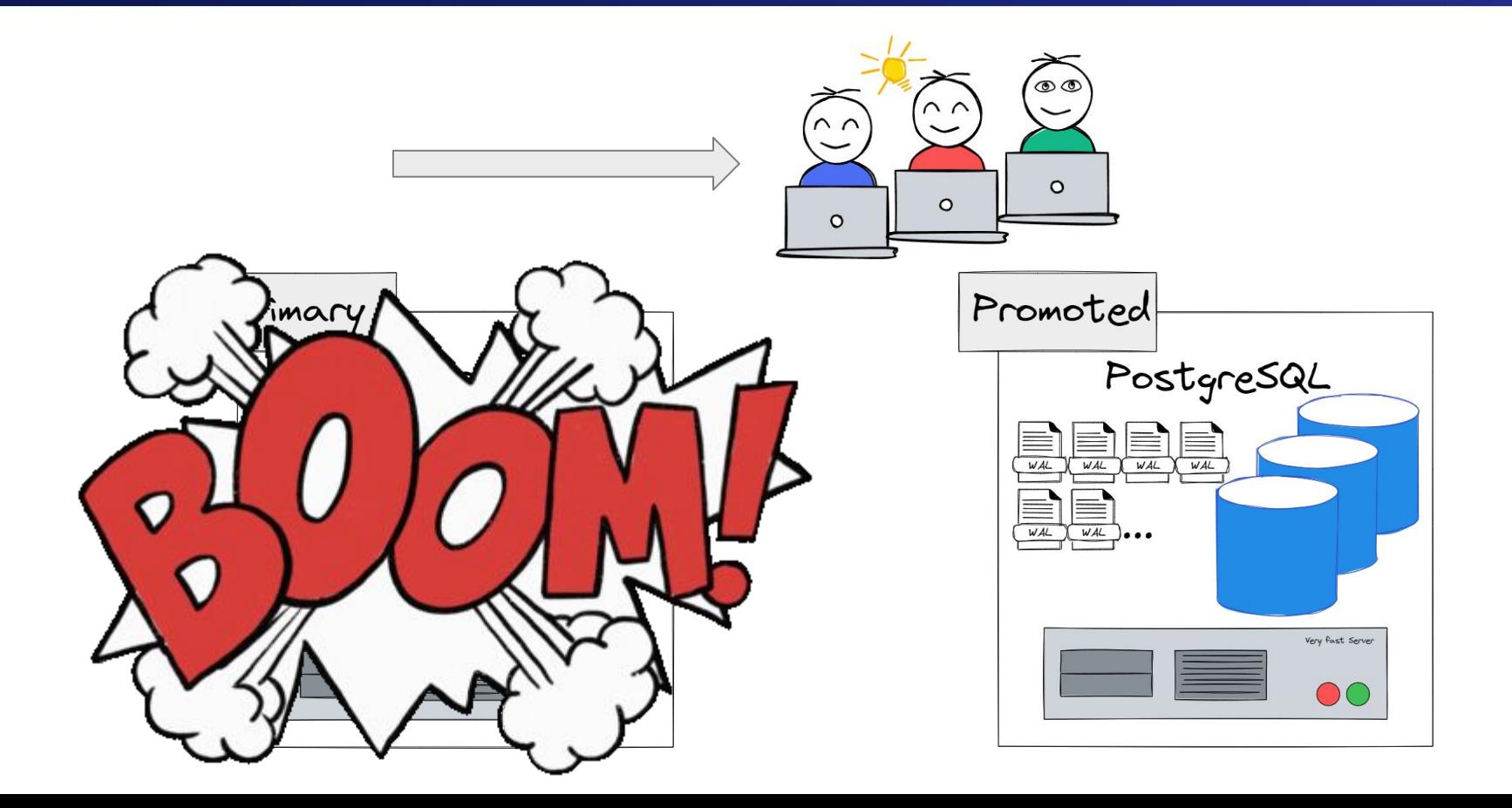

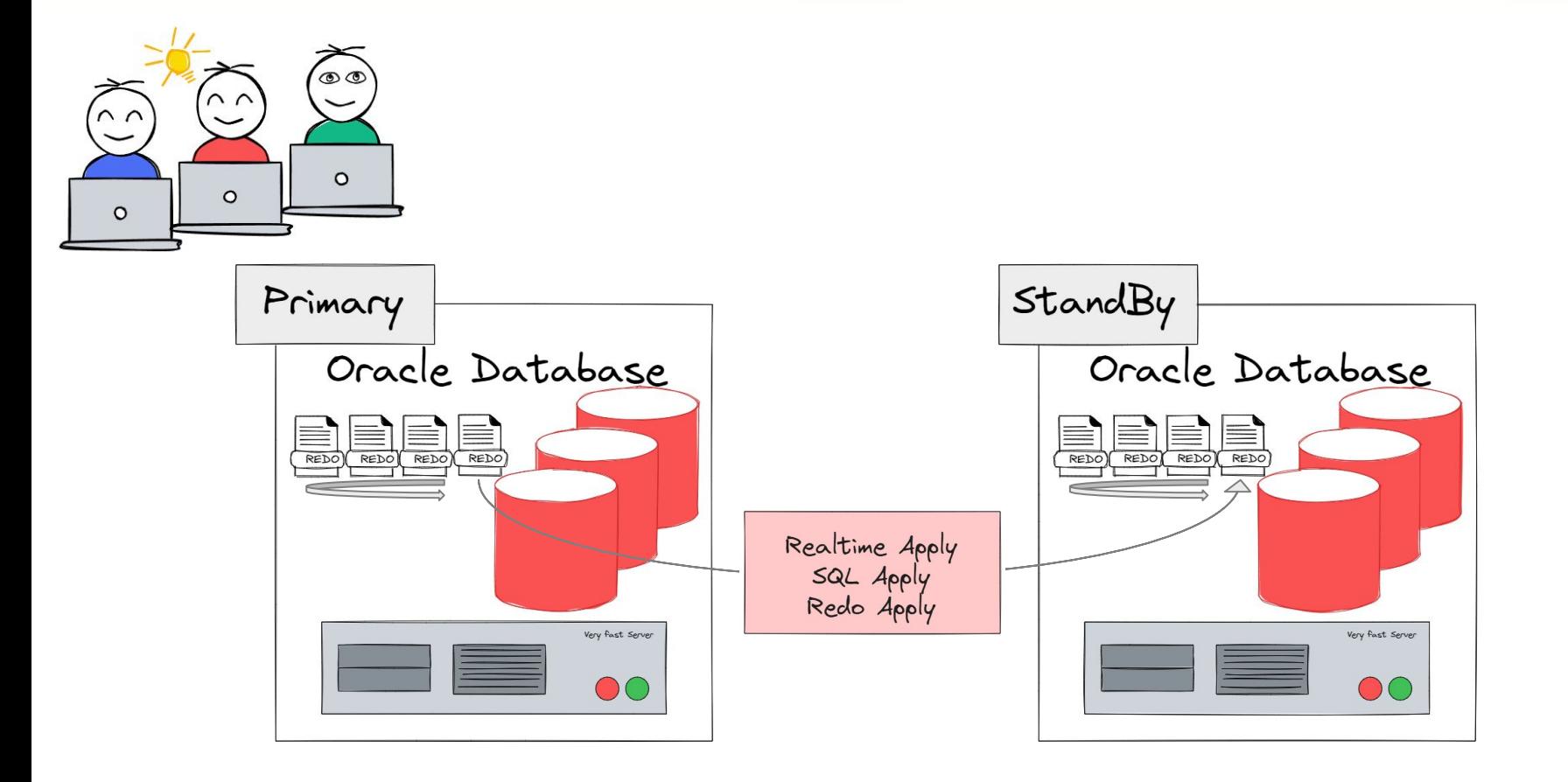

## **Some words about RAC!**

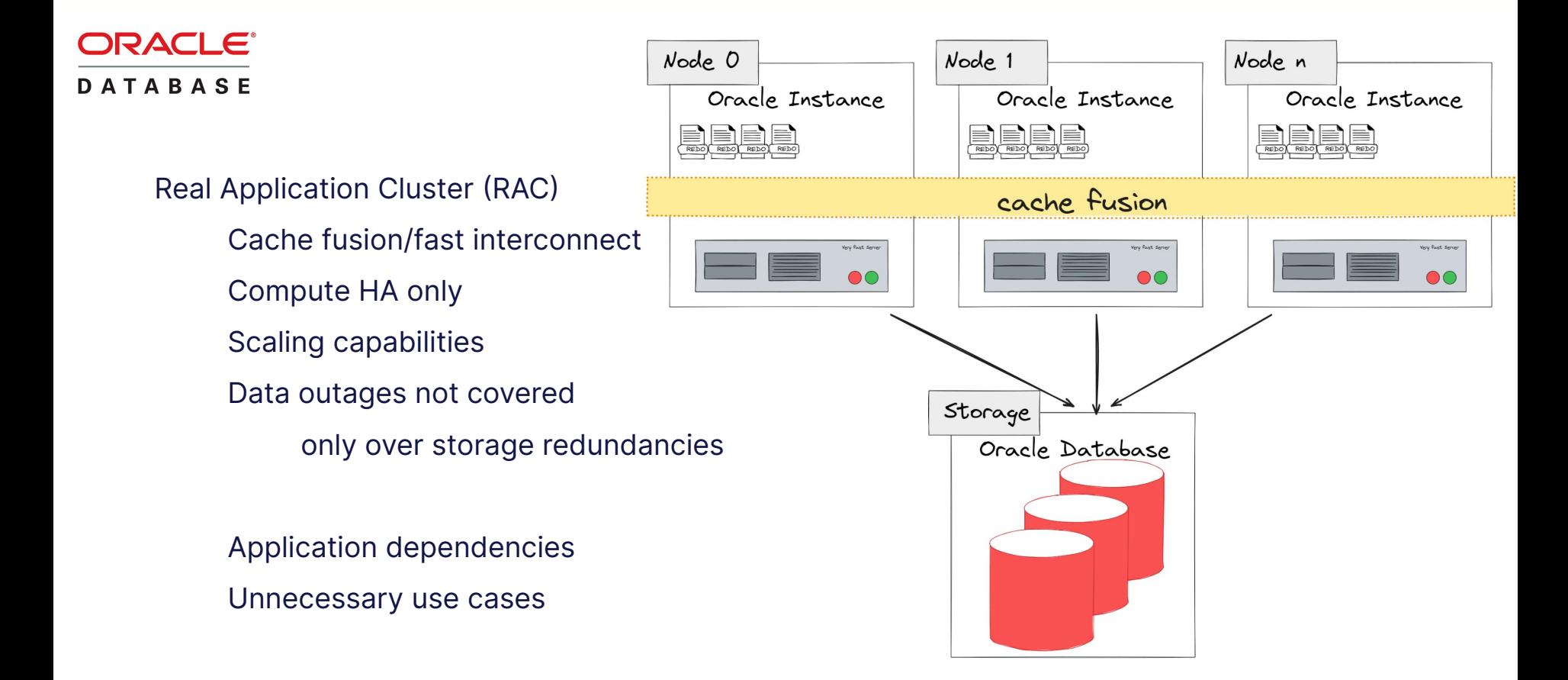

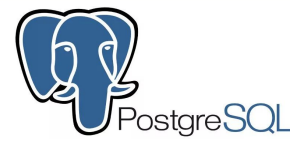

**postgres@node0 ~]# systemctl status postgresql-16-core.service**

**postgresql-16-core.service - PostgreSQL 16 database server**

### **Memory: 23.5M**

**…**

```
 CGroup: /system.slice/postgresql-16-core.service
```
- **├─ 1884 /usr/pgsql-16/bin/postmaster -D /u00/postgres/16/data**
- **├─ 1938 postgres: core16: checkpointer**
- **├─ 1939 postgres: core16: background writer**
- **├─ 1940 postgres: core16: walwriter**
- **├─ 1941 postgres: core16: autovacuum launcher**
- **├─ 1943 postgres: core16: stats collector**
- **├─ 1944 postgres: core16: pg\_wait\_sampling collector**
- **├─ 1945 postgres: core16: logical replication launcher**
- **├─ 2016 postgres: core16: walsender replicator 192.168.0.200(55168)**

**postgres@node1 ~]# systemctl status postgresql-16-core.service**

**postgresql-16-core.service - PostgreSQL 16 database server**

### **Memory: 18.7M**

**…**

- **CGroup: /system.slice/postgresql-16-core.service**
	- **├─2032 /usr/pgsql-16/bin/postmaster -D /u00/postgres/16/data**
	- **├─2041 postgres: core16: startup recovering 000000020000…**
	- **├─2256 postgres: core16: checkpointer**
	- **├─2257 postgres: core16: background writer**
	- **├─2258 postgres: core16: stats collector**
	- **├─2259 postgres: core16: pg\_wait\_sampling collector**
	- **└─3083 postgres: core16: walreceiver streaming 0/39000320**

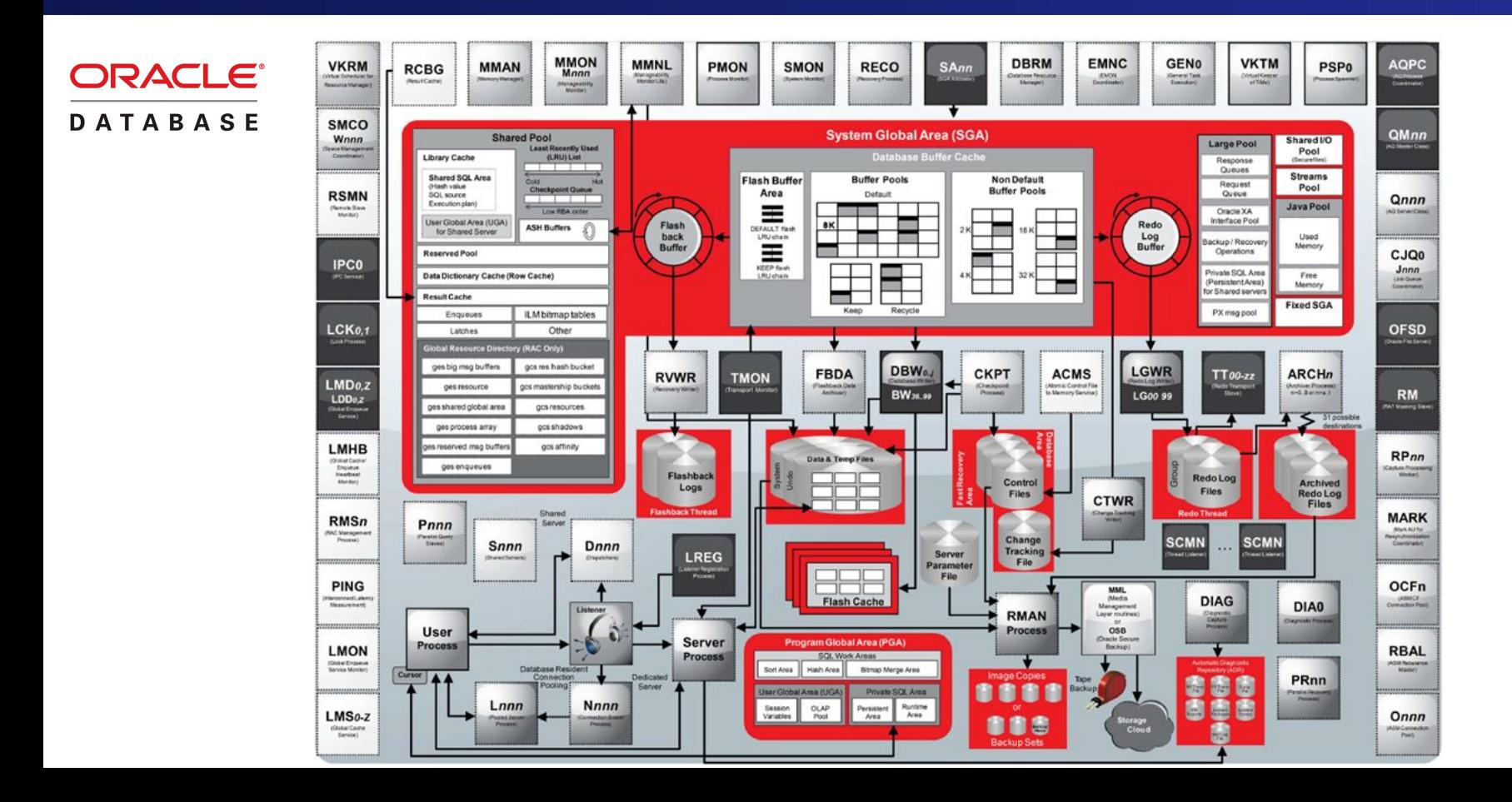

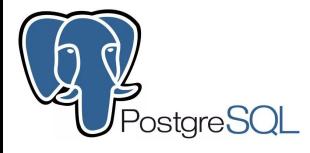

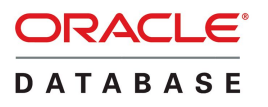

### ~10 different backend process types

Primary DB

**walsender**

(for each standby DB)

Standby DB

**walreceiver**

**recovery process**

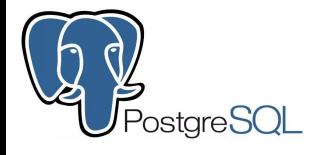

### ~10 different backend process types

### Primary DB

**walsender**

(for each standby DB)

Standby DB

**walreceiver**

**recovery process**

### ORACLE<sup>®</sup> **DATABASE**

### **524** different backend processes (21.5)

**SQL> select name, description from v\$bgprocess;**

**FMON File Mapping Monitor Process ACMS Atomic Controlfile to Memory Server BRDG KSRPS Message Bus Bridge LCK1 Lock Process 1 ... S000 Shared servers TT03 Redo Transport M003 MMON slave class 1**

**524 rows selected.**

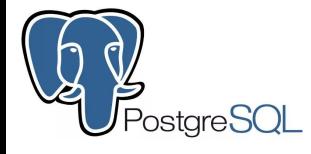

~10 different backend process types

### Primary DB

**walsender**

(for each standby DB)

Standby DB

**walreceiver**

**recovery process**

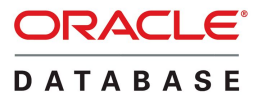

…but

**"only" ~70-100** in usual environment

**# ps auxw | grep -c "ora\_" 73**

**# ps auxwww | grep "ora\_" oracle 429876 0.0 1.6 1282444 61780 ? Ss 00:06 0:00 ora\_pmon\_cdb2 oracle 429880 0.0 1.6 1282448 61900 ? Ss 00:06 0:00 ora\_clmn\_cdb2 oracle 429884 0.0 1.6 1282196 62800 ? Ss 00:06 0:00 ora\_psp0\_cdb2 ... oracle 501689 0.0 1.9 1283216 73588 ? Ss 00:12 0:00 ora\_m002\_cdb2 oracle 548563 0.0 2.6 1284664 98448 ? Ss 00:16 0:00 ora\_m003\_cdb2**

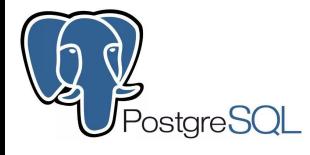

~10 different backend process types

Primary DB

**walsender** (for each standby DB)

Standby DB

**walreceiver**

**recovery process**

**ORACLE® DATABASE** 

> **DMON (Data Guard Broker Monitor) RSM (Remote System Monitor) NSV (DG Broker Network Slave)** NSS (Network Server Sync) **MRP (Managed Recovery Process)** RFS (Remote File Server) LNS (LGWR Network Server)

# **Building Up - Preparations**

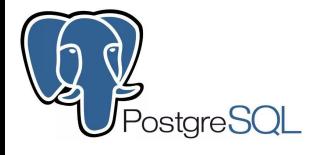

### **ORACLE® DATABASE**

### WAL archiving not necessary!

Check defaults

```
wal_level = replica || logical
```

```
max_wal_senders
```

```
max_replication_slots
```

```
Create replication-user and -slot
```

```
Configure pg_hba.conf
```

```
Recommended: track_commit_timestamp
```
"ARCHIVELOG Mode" required Force Logging Prepare naming **DB\_NAME DB\_UNIQUE\_NAME** Create standby Redo Logfiles Recommended: flashback database

Direct preparation of Primary DB with Data Guard Broker (21c)

# **Building Up**

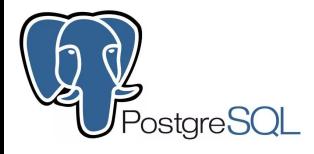

```
Remote copy of primary DB
    pg_basebackup –R …
```

```
Check Standby conf
```

```
primary_conninfo = '…'
primary_slot_name = slot1
```
Start Standby DB

**Ready to go….**

**ORACLE® DATABASE** 

> OracleNet Config Prepare tnsnames.ora on both sides Configure Listener on both sides including handle for Broker

Prepare environment on standby side Create mandatory folders Create dummy init.ora file Start NOMOUNT

# **Building Up**

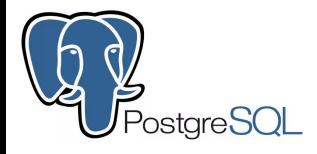

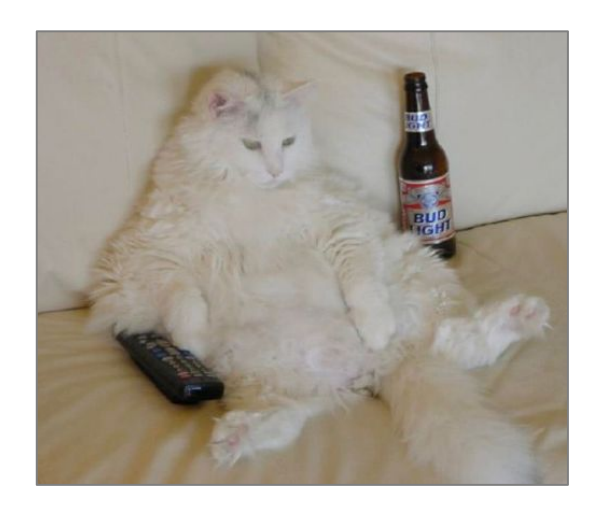

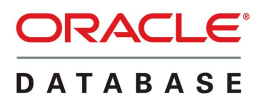

...just chillin' with a beer Connect Recovery Manager (RMAN) Target primary DB Auxiliary standby DB Force RMAN duplicate

> Or create standby DB with DBCA Database Configuration Assistance (12.2)

# **Building Up**

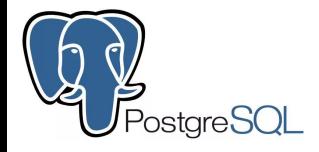

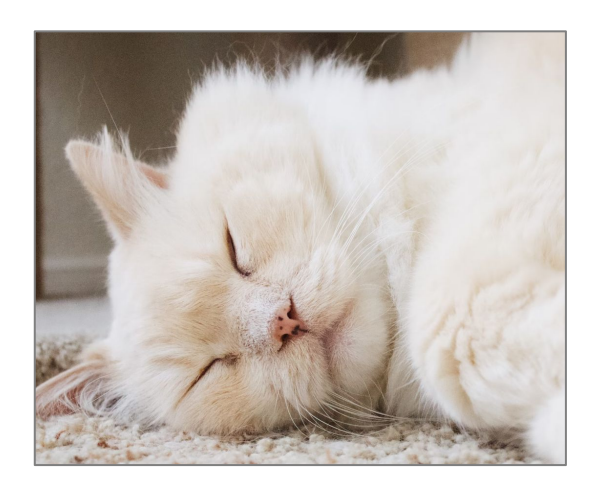

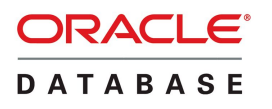

…take a nap… **Activate the Data Guard Broker Activate the Data Guard Broker** Connect to the Broker **dgmgrl sys/secret@dbname** Create a Data Guard configuration Add standby DB to configuration Enable configuration Ready

## **The Paranoia**

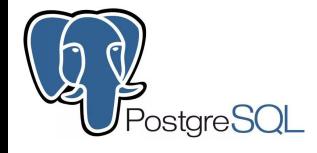

### Parameters

**synchronous\_standby\_names <list of standbys> synchronous\_commit on | off | local | remote\_apply | remote\_write**

**ORACLE® DATABASE** 

Protection modes

Maximum Protection (sync)

Maximum Performance (async)

Maximum Availability ("maybe" sync)

## **How many Standbys are possible?**

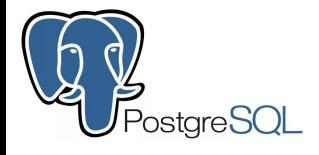

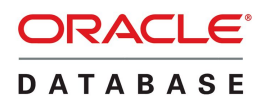

### Theoretically up to **262143**

Numerical limit of **max\_wal\_sender**

Since 11.2.0.1 up to **30** standby DBs

(< 11.2 up to 9 standby DBs)

Cascading!

Cascading!

# **Using standby DB as read replica?**

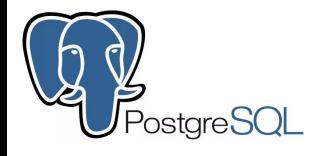

### **ORACLE® DATABASE**

Just there by default!

Parameters

**hot\_standby = on | off**

Active Data Guard

As optional License

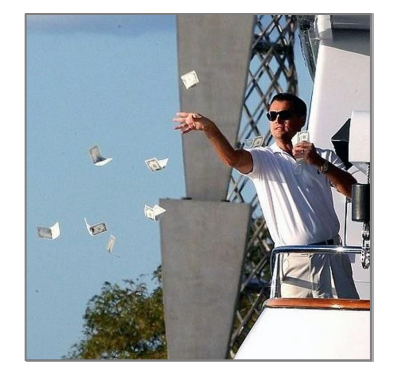

But cool features, like e.g.

DML Redirection (since 19c)

Or just simply switch to "SQL Apply"

## **Cluster Handling - Overall**

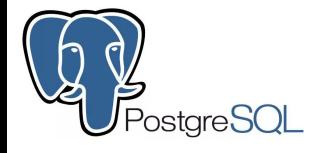

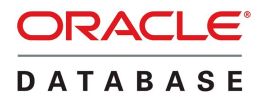

Manual steps

Customized scripts

Command Line Interfaces Data Guard Broker (DGMGRL) **SQLplus** 

Enterprise Manager Cloud Control

## **Cluster Handling - Status Check**

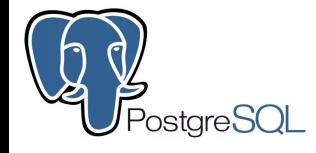

### Logging

View **pg\_stat\_replication** (on primary DB)

View **pg\_stat\_wal\_receiver**

(on standby DB)

External solutions

e.g. Grafana dashboards

### **ORACLE® DATABASE**

Views

Data Guard Broker

**DGMGRL> show configuration;**

**Configuration - myconfig Protection Mode: MaxPerformance Members:**

 **node0 - Primary database**

 **node1 - Physical standby database**

**Fast-Start Failover: DISABLED**

**Configuration Status: SUCCESS (status updated 11 seconds ago)**

## **Cluster Handling - Status Check**

### ORACLE<sup>®</sup> **DATABASE**

**DGMGRL> show database node0;**

**Database - node0**

 **Role: PRIMARY Intended State: TRANSPORT-ON Instance(s): node0**

**Database Status: SUCCESS**

### **ORACLE**® **DATABASE**

**DGMGRL> show database node1;**

**Database - node1**

 **Role: PHYSICAL STANDBY Intended State: APPLY-ON Transport Lag: 0 seconds (computed 3 second ago) Apply Lag: 0 seconds (computed 3 second ago) Average Apply Rate: 6.00 KByte/s Real Time Query: OFF Instance(s): node1**

**Database Status: SUCCESS**

## **Cluster Handling - Status Check**

### **ORACLE® DATABASE**

### ORACLE® **DATABASE**

### Oracle SQL Developer **Oracle Enterprise Manager Cloud Control**

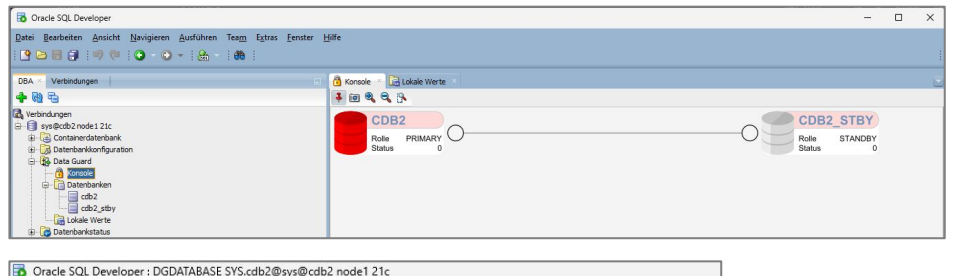

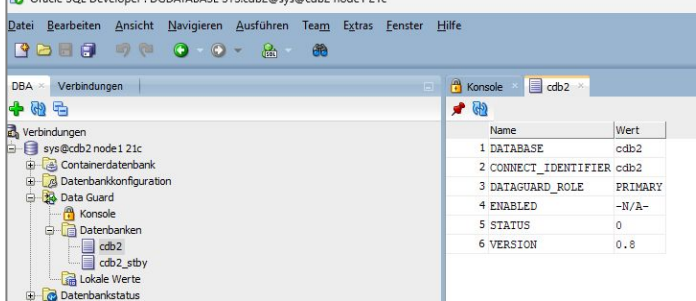

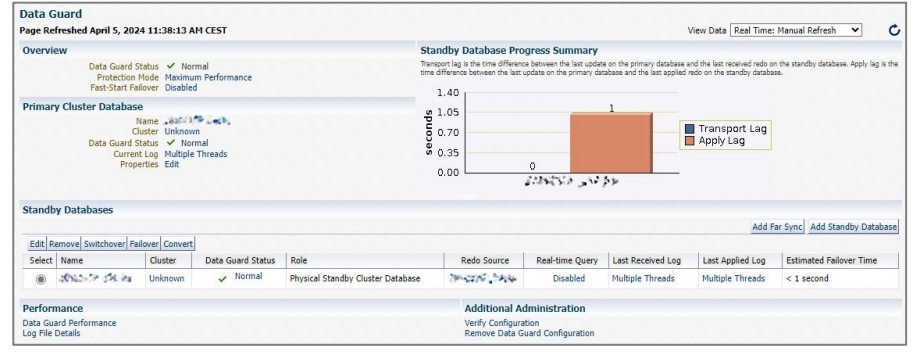

## **Cluster Handling - Failover**

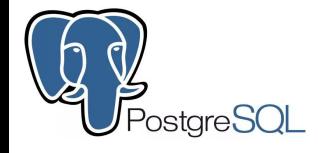

## **DATABASE**

### Promote Standby DB

**pg\_ctl promote …**

**promote\_trigger\_file**

Take care for the devoted node

**STONITH** 

Prevention of split brain

Failover with DGMGRL

**ORACLE**®

 **DGMGRL> failover to node1; Performing failover NOW, please wait... Failover succeeded, new primary is "node1" DGMGRL>**

Broker detects devoted node…

…with working communication So no 100% guarantee

## **Cluster Handling - Automatic Failover?**

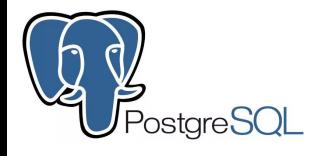

Not included in core

Customized scripts

External initiation with trigger file

Additional Tools/Extensions

## ORACLE<sup>®</sup>

**DATABASE** 

Fast-Start Failover, FSFO (since 10.2) Independent Observer Up to 3 Observers (since 12.2) Included in Oracle Client Package Pre-defined or individual thresholds

## **Cluster Handling - Reinstate**

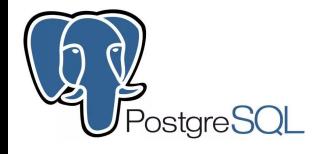

### Manual reinstate

Drop broken old primary DB

…and yet again…

**pg\_basebackup –R …** Add node as follower

### **ORACLE**® **DATABASE**

 **...**

### Reinstate of old primary

 **DGMGRL> reinstate database node0; Reinstating database "node0", please wait...**

 **Continuing to reinstate database "node0" ... Reinstatement of database "node0" succeeded DGMGRL>**

## **Cluster Handling - Switchover**

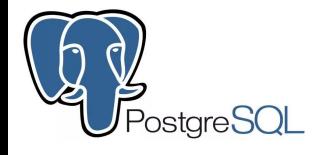

### Manual steps

Restrict all connections out Stop primary DB consistent Check if all WALs are applied on standby

DB

Change config on primary Promote Standby DB Quite fiddly :-(

### **ORACLE® DATABASE**

### Easy with Broker

 **DGMGRL> switchover to node1; Performing switchover NOW, please wait... Operation requires a connection to instance … Connecting to instance "node0"... Connected as SYSDBA. New primary database "node1" is opening... Operation requires start up of instance … Starting instance "node0"... ORACLE instance started. Database mounted. Switchover succeeded, new primary is "node1"**

## **Client Connection Handling**

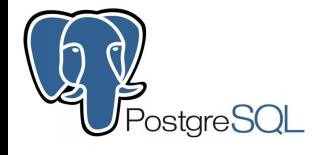

Core Multiple hosts (libpq)

**External** 

Virtual IP

**HAproxy** 

**PgBouncer** 

Pgpool-II

ORACLE<sup>®</sup> **DATABASE** 

Simple

Multiple Hosts in TNSnames.ora **Services** Sophisticated / Application based Transparent Application Failover (TAF) Fast Connection Failover (FCF) Transaction Guard (TG) Application Continuity (AC) Transparent Application Continuity (TAC)

## **Getting closer to Data Guard …**

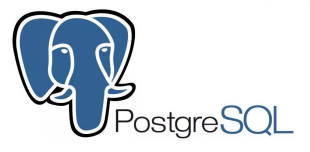

### Extension and/or solutions available for providing proper

Open Source

Replication management

Failover-/Switchover handling

Automatic Failover, Observer-like functionality (witness)

## **Getting closer to Data Guard …**

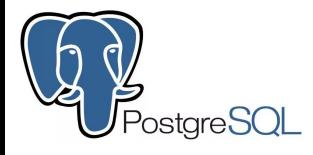

### **repmgr**

Initial maintained by 2ndQuadrant

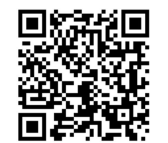

GPL license

<https://github.com/EnterpriseDB/repmgr>

Release v1.0 (May 2010)

Actual Release v5.4.1 (July 2023)

C-based

### **patroni**

Initiated by Zalando (October 2015)

as fork of governor

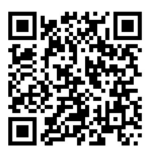

<https://github.com/zalando/patroni>

Release v1.0 (July 2016)

Actual Release v3.3.0 (April 2024)

Python-based

MIT license

## **Getting closer to Data Guard …repmgr**

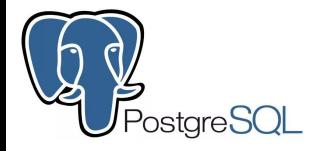

### Cluster overview in repmgr

**\$ repmgr --config-file=/etc/repmgr/14/repmgr.conf cluster show**

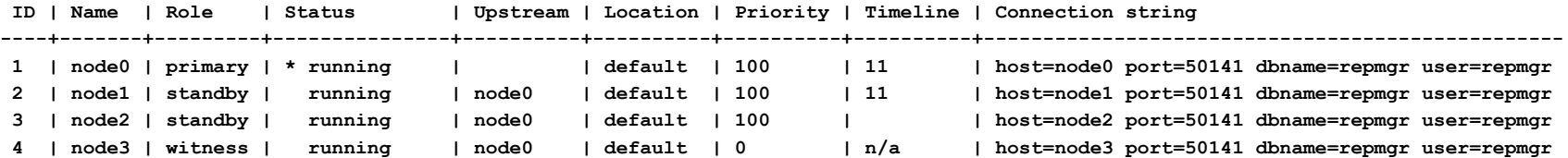

### Example for switchover command

**\$ repmgr --config-file=/etc/repmgr/14/repmgr.conf standby switchover --siblings-follow**

## **Getting closer to Data Guard …repmgr**

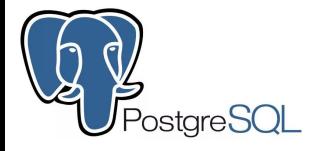

### Event listing in repmgr

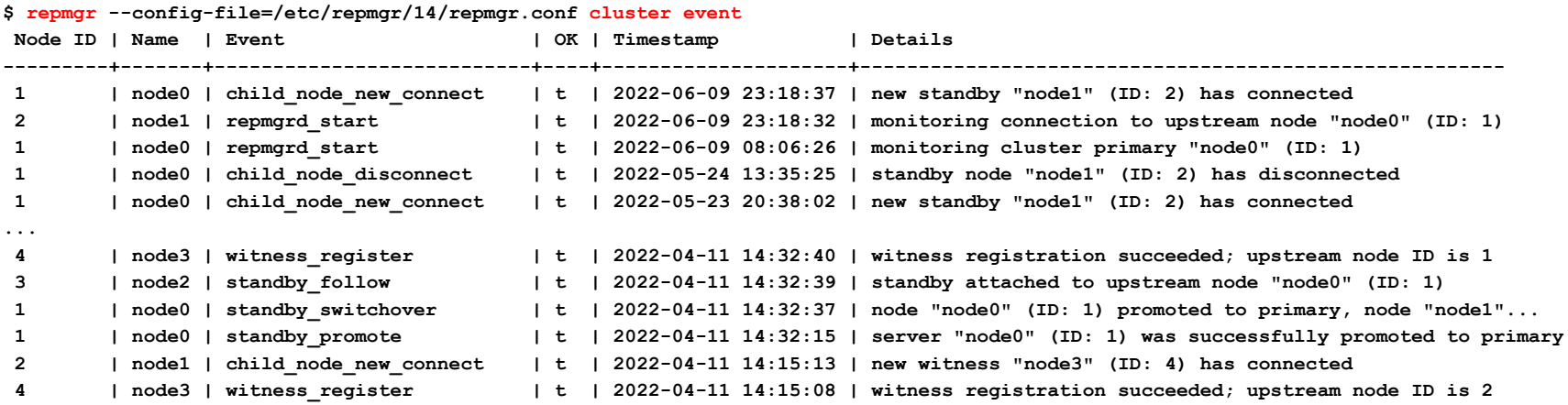

## **Getting closer to Data Guard …Patroni**

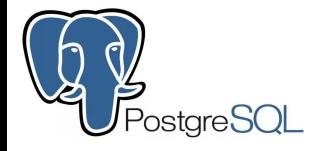

### Cluster overview

**\$ sudo patronictl -c /etc/patroni/patroni.yml list**

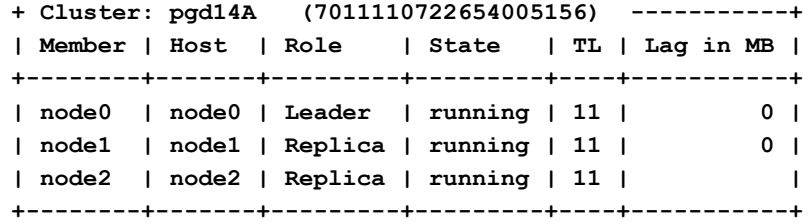

### Example for switchover

**\$ sudo patronictl -c /etc/patroni/patroni.yml switchover**

# **Getting closer to Data Guard …Cloud :-)**

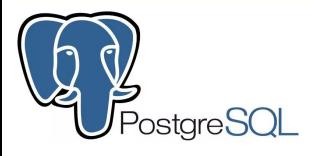

Use a fully managed PostgreSQL with e.g. "Aiven for PostgreSQL" having all necessary bells and whistles and with up to 2 read replicas for high availability

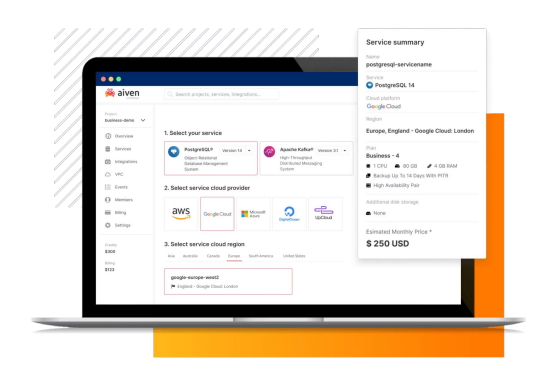

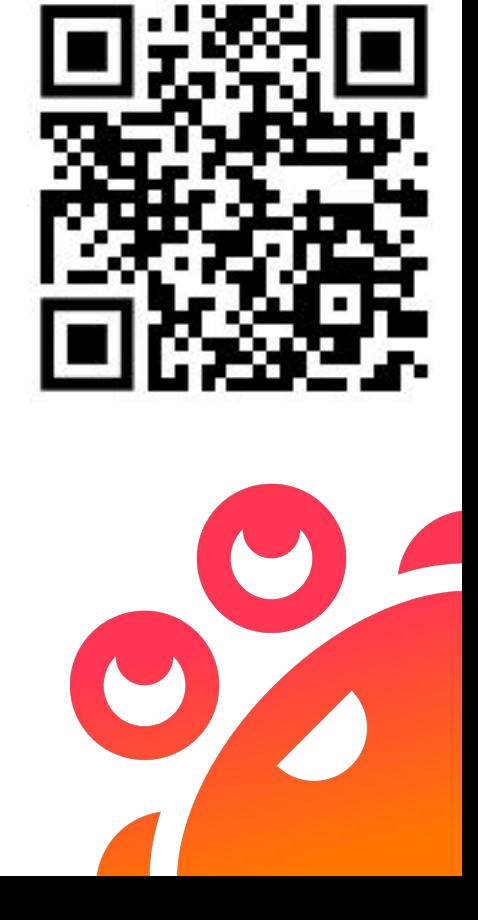

## **What about logical replication?**

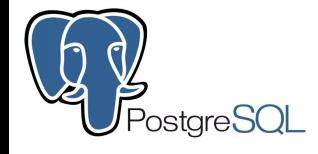

## **DATABASE**

ORACLE<sup>®</sup>

### Same basic setup, except…

**wal\_level = logical** Schema transfer

**Script** 

pg\_dump

**CREATE PUBLICATION / SUBSCRIPTION**

Or use Extension pglogical!

SQL apply

Setup physical replication

Stop redo apply on standby DB

Prepare primary for logical standby DB

Transition to logical standby DB

Open logical standby DB

## **What about Multimaster Replication?**

### **Thoughts**

- Only with logical replication
- Oracle RAC is NOT Multimaster Replication
- Often more a wish than a real need
- Application dependencies
	- Of course the same with Oracle RAC or GoldenGate

## **What about Multimaster Replication?**

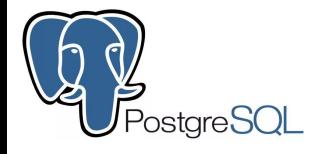

### Have seen manual implementations

«On your own risk!»

pg\_logical

Commercial Solutions

ORACLE<sup>®</sup> **DATABASE** 

Oracle Streams

Deprecated with 12c

Desupported with 19c

Oracle Golden Gate

Additional product

Oracle  $\leftrightarrow$  Oracle

Oracle ← (PostgreSQL, MySQL,…)

## **Conclusion**

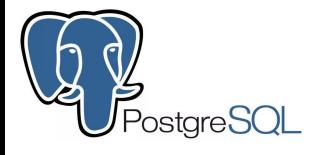

### Pro

Lightweight configuration, architecture No archived WAL files necessary Very flexible with logical replication **Extensibility** 

### Cons

Fiddly Failover/Switchover handling No proper native connection handling No automatism

### **ORACLE® DATABASE**

### Pro

Proper Automatic Failover solution included Handling with Broker CLI, native tooling Interesting features

### Cons

- Not that easy, still straight forward
- Only for Enterprise Edition
- Active Data Guard additional license
- Poor logical capabilities

## **Final Words**

Core replication technologies are quite equal

Oracle Data Guard Licensing! …but Oracle brings a bunch of features

PostgreSQL "Core only" not practical in critical environments …but extensibility brings flexibility and lots of options

Solutions like patroni, repmgr, etc. nearly on par with Data Guard

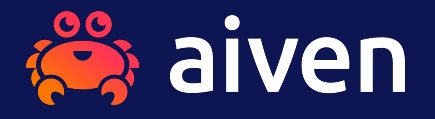

# **The trusted open source data platform for everyone**

## **One data platform for your cloud needs**

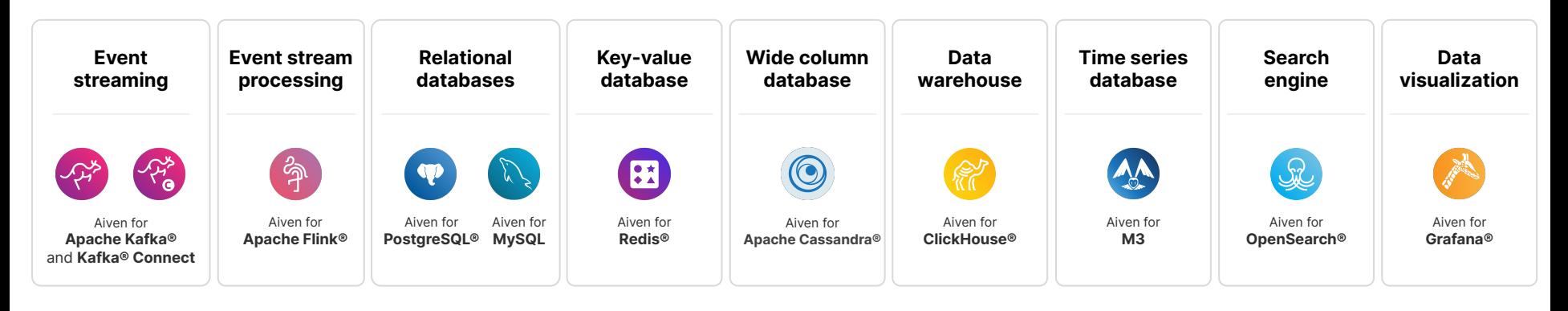

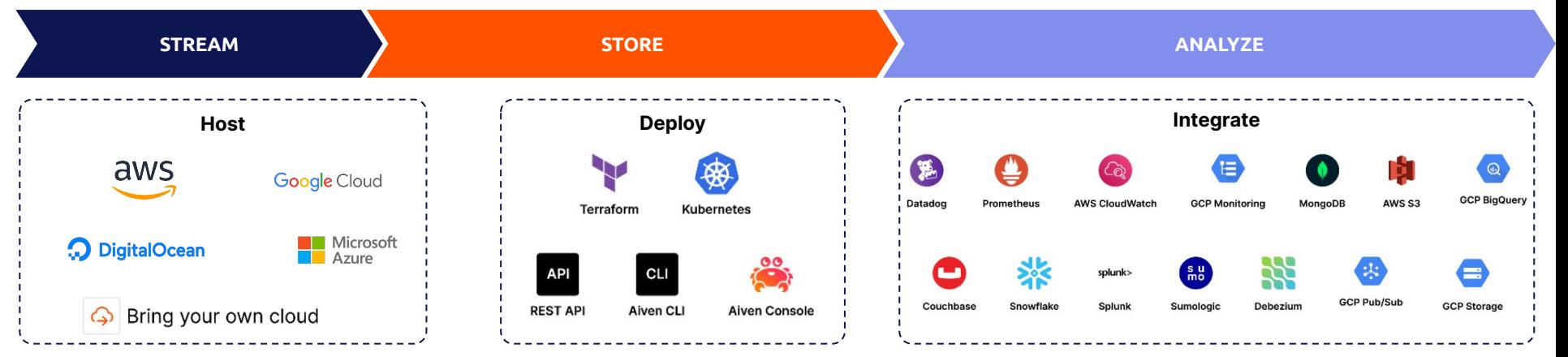

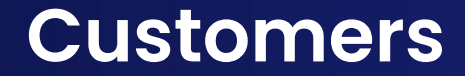

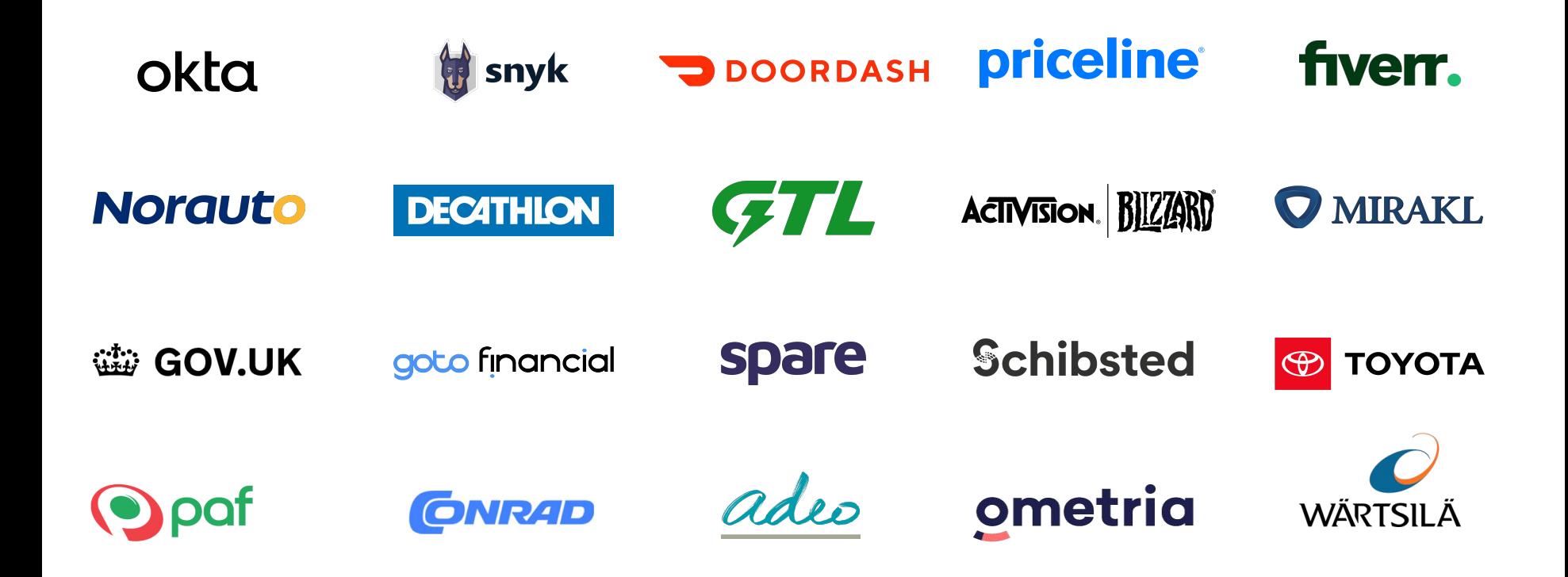